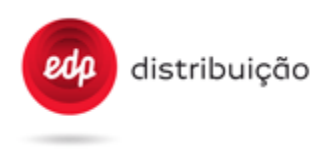

# **CONTADORES DE ENERGIA ELÉTRICA**

## **Equipamentos de monitorização de rede, de telegestão e de contagem, estáticos, combinados, para pontos de BTN monofásicos / trifásicos**

EDP Box - Protocolo da interface HAN | *EDP Box - HAN protocol specification*

**Elaboração |** *Elaboration***:** DTI-DS **Homologação |** *Homologation***:** conforme despacho do CA de 2017-02-03

> *according to CA's order of 2017-02-03*

**Edição | Edition:** 1ª. Anula e substitui a edição prévia de MAR 2013 (sem código de referência atribuído)

> *1 st. Replaces the previous edition of MAR 2013 (with* no reference code)

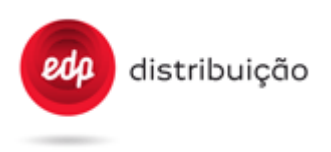

## **REVISION HISTORY**

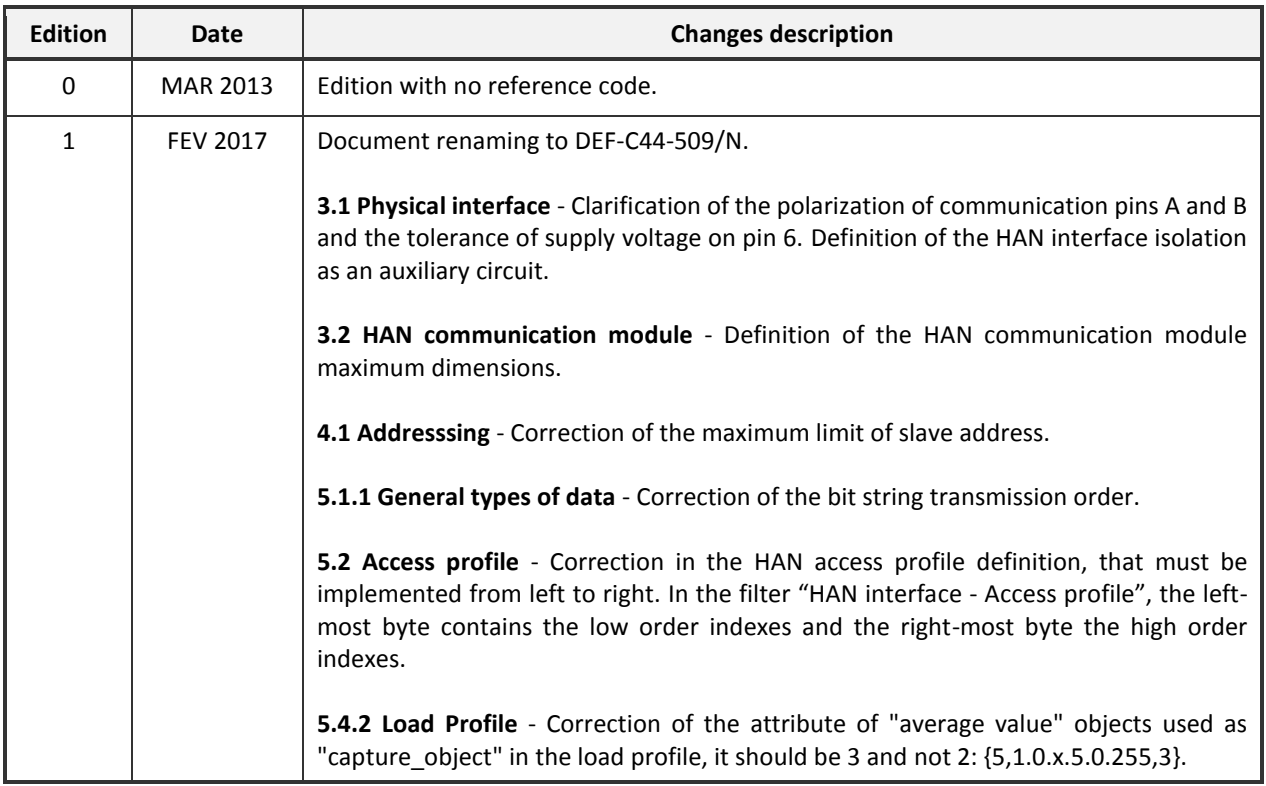

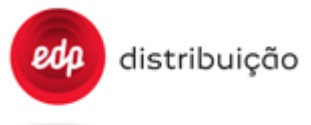

DEF-C44-509/N

**FEV 2017** 

#### **INDEX**

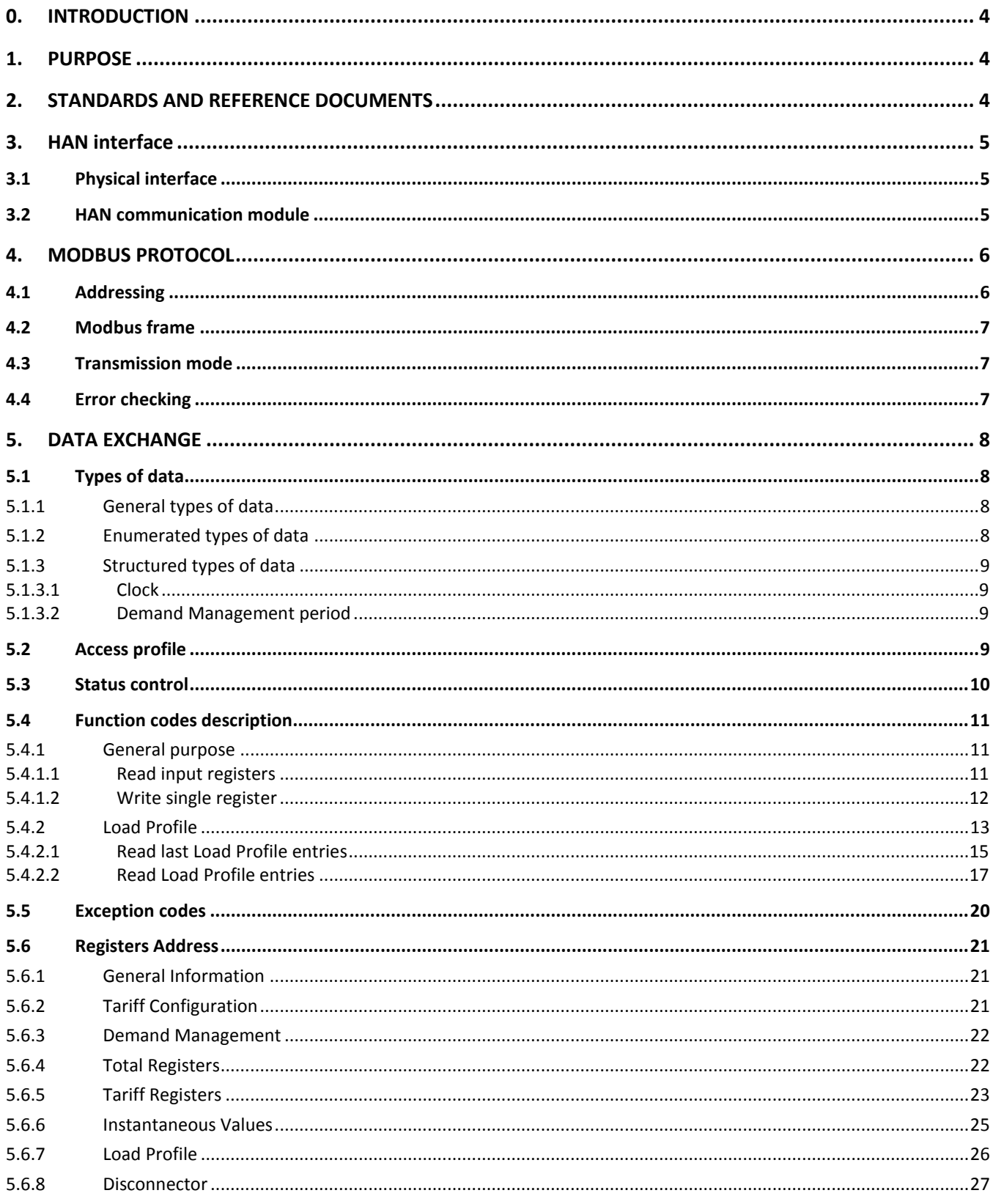

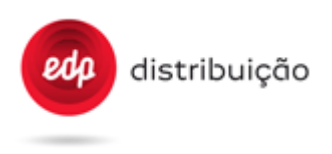

## <span id="page-3-0"></span>**0. INTRODUCTION**

This document provides the technical specification of the HAN "Home Area Network" interface of the EDP Box. This edition cancels and replaces the one from March of 2013, which don't has reference code attributed.

## <span id="page-3-1"></span>**1. PURPOSE**

This document defines the functional data model and communication protocol of the HAN interface of the EDP Box, a part of the InovGrid solution developed by EDP Distribuição.

The communication protocol used in this interface is Modbus with some specificities.

## <span id="page-3-2"></span>**2. STANDARDS AND REFERENCE DOCUMENTS**

This document includes provisions of other documents referenced in the appropriate places in the text, which are listed below, indicating the issue dates.

<span id="page-3-6"></span><span id="page-3-5"></span><span id="page-3-4"></span><span id="page-3-3"></span>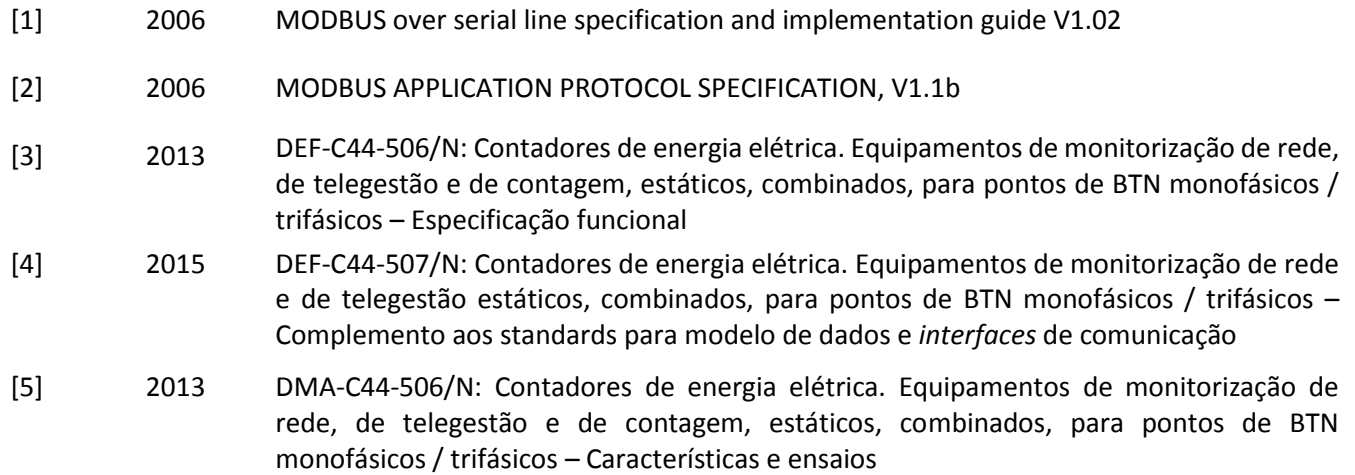

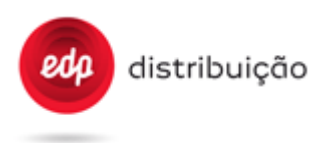

## <span id="page-4-0"></span>**3. HAN INTERFACE**

## <span id="page-4-1"></span>**3.1 Physical interface**

The physical interface in the EDP Box is available through an RJ-12 socket, uses a one pair EIA-485 specification for half-duplex communication, and has a 5 Volt supply with a tolerance of  $\pm$  10%.

The RJ-12 socket pin-out is available as follows:

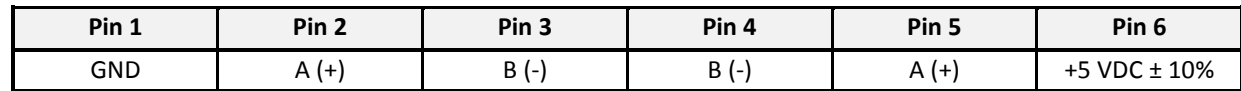

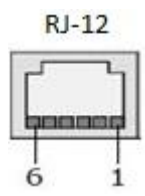

The EDP Box must have an internal line termination resistor of 120Ω between A and B, and the interface should be able to supply current up to 150mA through the "+5 VDC ± 10%" pin and GND.

It must be ensured galvanic isolation of this interface as an auxiliary circuit, according to section 7.3 (Dielectric Characteristics) of [\[5\].](#page-3-3) In any case, this physical interface must be in accordance with Annex F of [\[3\].](#page-3-4)

## **3.2 HAN communication module**

<span id="page-4-2"></span>The HAN interface is available under the EDP Box terminal cover and its access is exclusive of EDP Distribuição. This interface supports the connection to customer's devices through an appropriate HAN communication module, with the purpose of encourage the use of energy management solutions. It will be up to the retailers and interested entities to develop this module and the associated services.

The EDP Box has a reserved space under the terminal cover to accommodate the HAN communication module, therefore the module dimensions must not exceed the following (according to Annex C of [\[5\]\)](#page-3-3):

- Height (H): 30 mm;
- $\bullet$  Width (W): 80 mm;
- Depth (D): 20 mm.

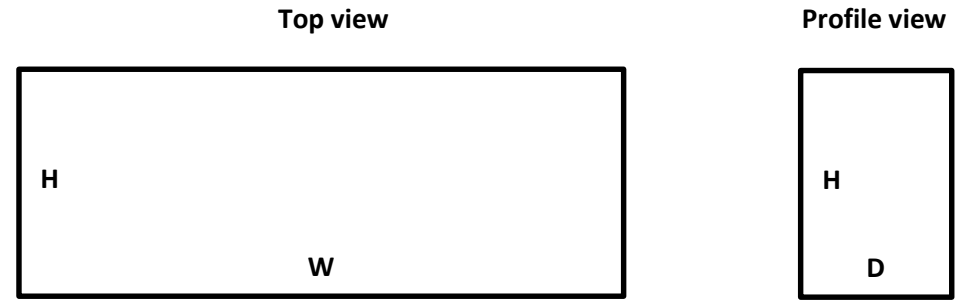

The HAN communication module shall only connect wirelessly with external devices or, alternatively, by using PLC technology compliant with legal and regulatory requirements (in any case, it must never interfere with Cenelec-A band).

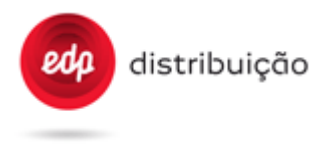

#### <span id="page-5-0"></span>**4. MODBUS PROTOCOL**

Modbus is a request/reply protocol and offers services specified by function codes. It is an application layer messaging protocol, positioned at level 7 of the OSI model, which provides client/server communication between devices that can be connected on different types of buses or networks. In this case, an asynchronous serial line protocol over EIA-485 is used.

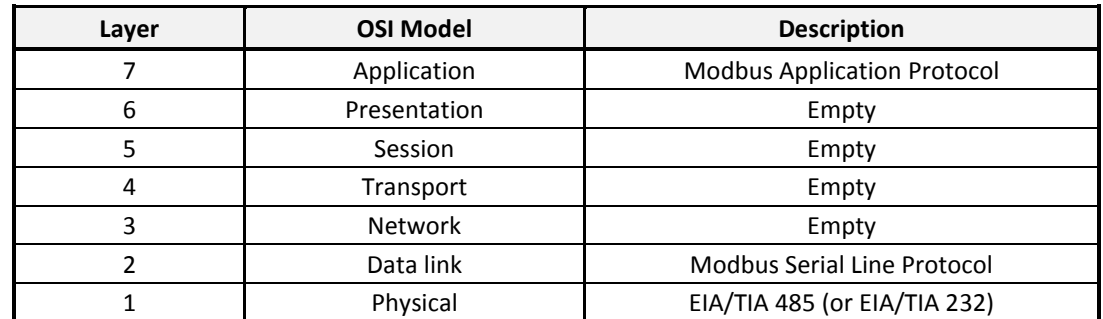

There can be only one master connected to the bus, and a maximum of 247 slaves (EDP Boxes).

#### <span id="page-5-1"></span>**4.1 Addressing**

The addressing is done in the first byte of the Modbus frame, and is assigned in the following way:

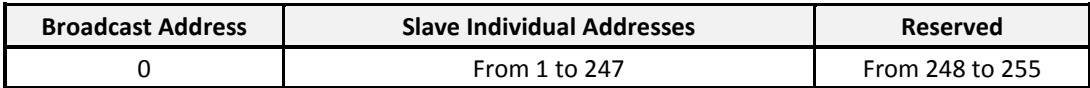

There are two addressing modes available in the protocol:

- *Unicast mode:* In this mode the network master addresses only one slave, and for each request there is a reply. Each slave should have a unique address in the bus, otherwise collisions are expected.
- *Broadcast mode:* In this mode the master addresses all slaves connected to the bus with a request and it's not expected a reply from any slave, since it would provoke bus congestion. The address field has the value 0x00 reserved for this feature.

By default, the EDP Box must have the address 0x01.

To change the address in Broadcast mode, make sure the bus has only one slave, otherwise all slaves will assume the same address and the control over the physical layer will be lost.

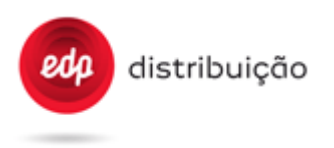

## <span id="page-6-0"></span>**4.2 Modbus frame**

The Modbus frame is based on the following structure:

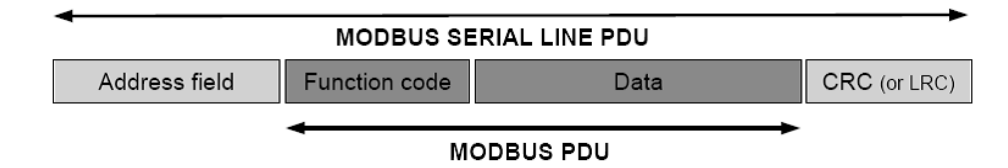

- Address field: slave address (0x00 if broadcast);
- Function code: Type of request (e.g.: 0x04 for reading registers);
- Data: Data exchanged;
- CRC: Cyclic Redundancy Check for error checking.

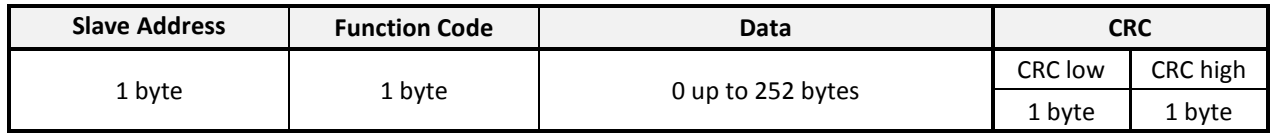

The maximum size of ModBus serial line PDU frame is 256 bytes.

#### <span id="page-6-1"></span>**4.3 Transmission mode**

The transmission mode should be RTU in the following configuration (8N2):

- Start bit: 1;
- Data bits: 8;
- Parity: No;
- Stop bit: 2.

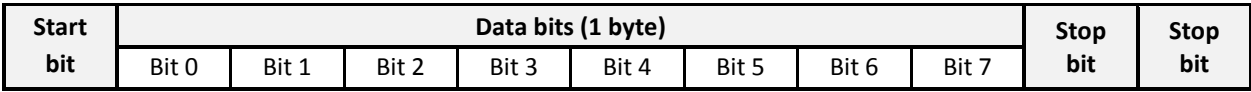

The first bit to be sent is the least significant of the byte. When there is more than one byte to be transmitted in the field of the message the most significant byte is sent first, followed by the lower order bytes.

By default, the communication baud rate should be 9600 bps. The communication speed should be configurable, from the minimum 9600 bps at least up to 19200 bps.

#### <span id="page-6-2"></span>**4.4 Error checking**

The error checking must be done using a 16 bit CRC implemented as two 8 bit bytes.

The CRC is appended to the frame as the last field. The low order byte of the CRC is appended first, followed by the high order byte. Thus, the CRC high order byte is the last byte to be sent in the frame.

The polynomial value used to generate the CRC must be 0xA001.

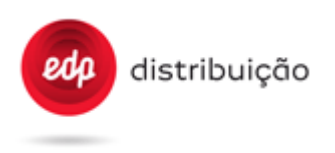

#### <span id="page-7-0"></span>**5. DATA EXCHANGE**

## <span id="page-7-1"></span>**5.1 Types of data**

## <span id="page-7-2"></span>5.1.1 General types of data

The general types of data are presented in the table below.

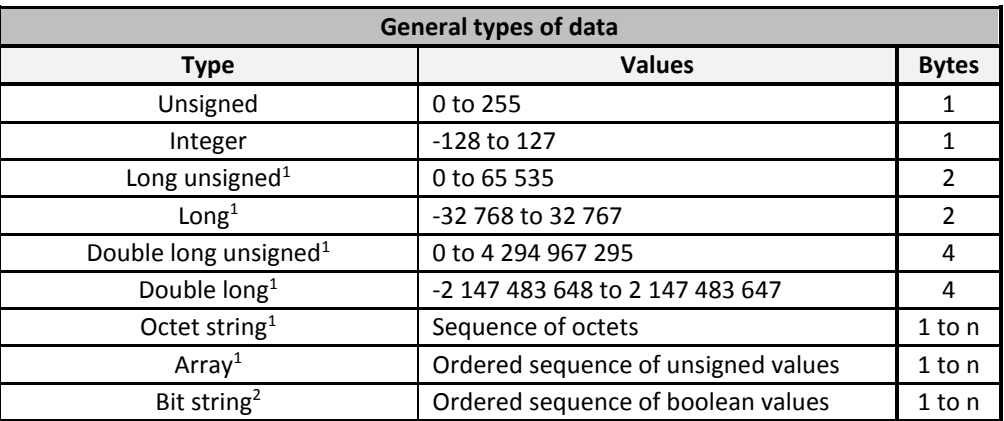

**Note<sup>1</sup> :** The first byte to be transmitted is the most significant one, followed by the low order bytes. In an octet string, the left-most byte is the first to be transmitted.

**Note<sup>2</sup> :** In a bit string, the first byte to be transmitted is the left-most byte (least significant byte).

#### <span id="page-7-3"></span>5.1.2 Enumerated types of data

The enumerated types of data are presented in the following table. Those are all composed by one byte of unsigned type, whose valid values are indicated in the table.

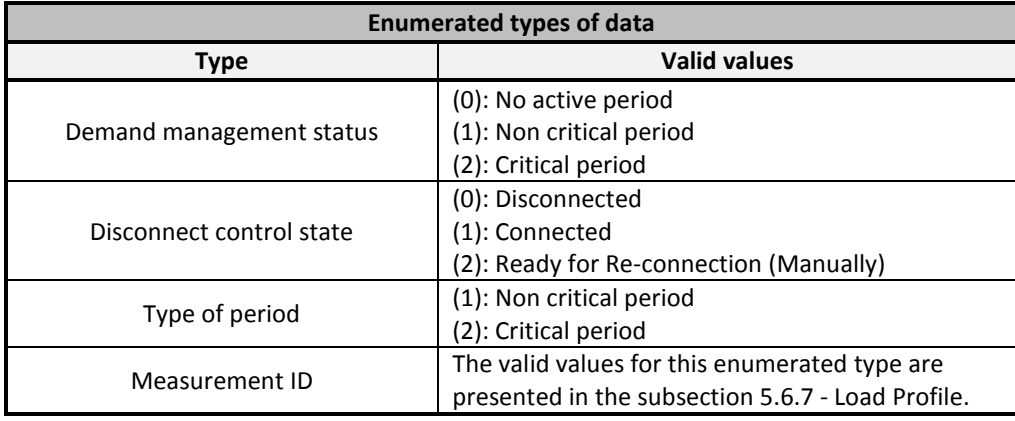

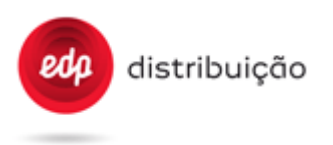

## <span id="page-8-0"></span>5.1.3 Structured types of data

In the following tables of this subsection are presented the structured types of data used.

The first items present in the tables are the most significant bytes of the structure and the last items are the least significant bytes. The first byte to be transmitted is the most significant followed by the low order bytes, e.g., for the "Clock" (see [5.1.3.1\)](#page-8-1) the first byte transmitted is the most significant byte of the "Year" and the last is the "Clock status".

## <span id="page-8-1"></span>5.1.3.1 Clock

The structure "Clock" should be interpreted as follows:

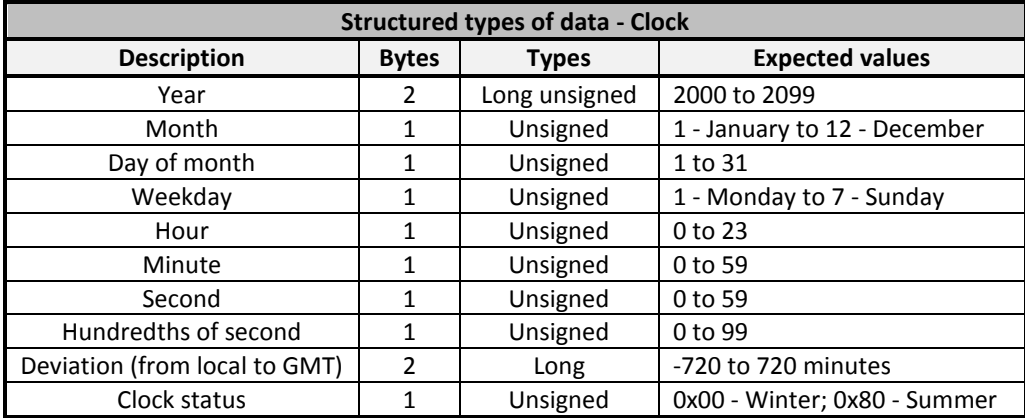

<span id="page-8-4"></span><span id="page-8-2"></span>5.1.3.2 Demand Management period

The structure "Demand management period" should be interpreted as follows:

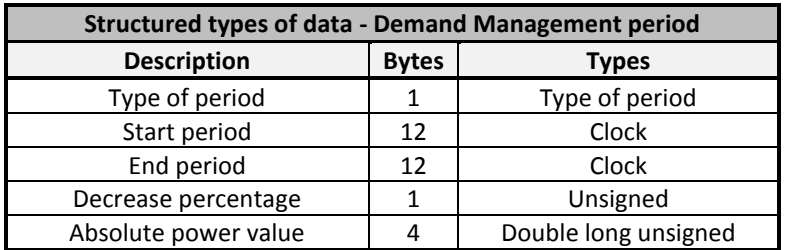

#### <span id="page-8-3"></span>**5.2 Access profile**

The configuration of the access profile, for the information/registers available through the HAN interface, is done through the EDP Box's DLMS interface, where authentication is required.

All Modbus registers presented in sectio[n 5.6](#page-20-0) - [Registers Address](#page-20-0) - have an associated index that should be used as the reference index in the access control bit string filter.

For instance, if bit 4 of the string filter (bit string[4]) has the value "1" this means that register with index 4 (address 0x0004) is accessible to the Modbus master. The bit 0 of the array has no meaning, once there is no index 0 or address 0x0000 defined.

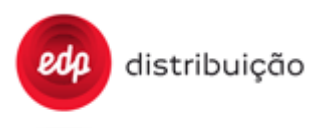

In the bit string filter "HAN interface - Access profile", the left-most byte contains the low order indexes and the right-most byte the high order indexes. The size of this bit string filter is fixed and equal to 256 positions, so the non-meaningful bits should be padded with zeros in the transmission. As defined to the bit strings, the "HAN interface - Access profile" register is transmitted from the left-most byte to the right-most byte.

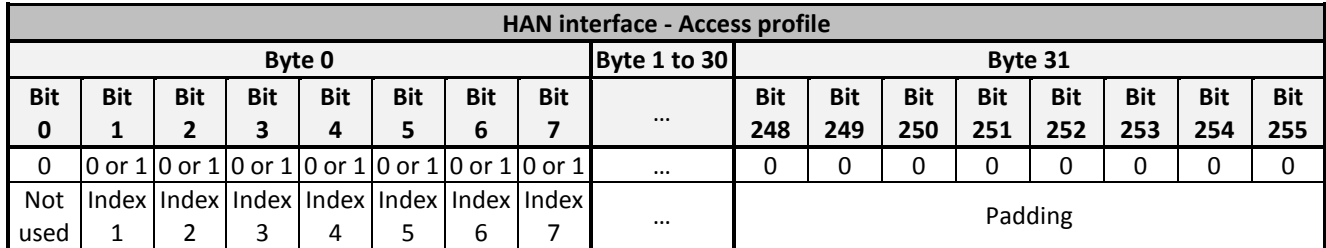

If the Modbus master requests access to a register that is not enabled, an error message with the exception code 0x81 "ACCESS DENIED" must be returned (see subsection [5.5](#page-19-0) - **[Exception](#page-19-0) codes**).

#### <span id="page-9-0"></span>**5.3 Status control**

To allow the Modbus masterto perform the management of some functionalities of the EDP Box, there is a specific register which typically will be read frequently to present its current status.

This register is named "Status Control" (address 0x0009) and it is composed by a two positions array (2 bytes) with the structure presented in the following table.

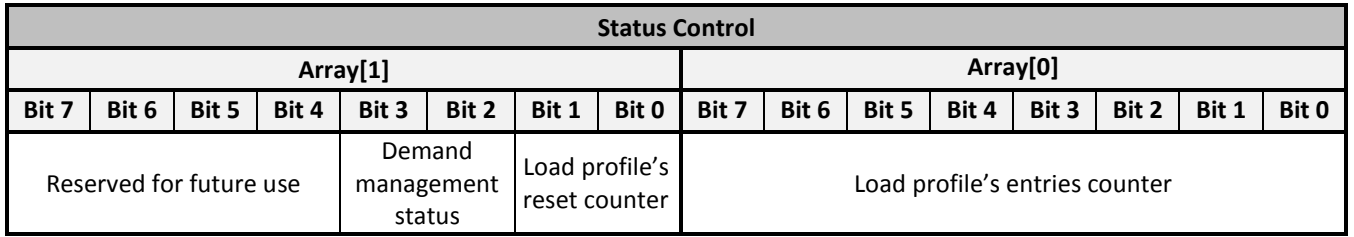

The right-most position (array[0]) of "Status Control" is assigned to the "Load profile's entries counter". This counter should be incremented for each new entry of load profile buffer, so the Modbus master can recognize at any time if there is a newer entry in the buffer. If this counter reaches its limit (value 255) it will overflow and reinitialize (value 0) when incremented again.

The two least significant bits of left-most position (array[1]) of "Status Control" are assigned to the "Load profile's reset counter". This 2-bit counter should be incremented for each reset of load profile, which occurs when there is a configuration of the measurements to be captured in the load profile. When the Modbus master detects a change in this counter, it should read the "Load profile - Configured measurements" to recognize the new configuration (see [5.4.2](#page-12-0) - [Load Profile\)](#page-12-0). If this counter reaches its limit (value 3) it will overflow and reinitialize (value 0) when incremented again.

The bits 2 and 3 of left-most position (array[1]) are assigned to the "Demand management status", holding information about the currently active demand management period (the admissible values for this status are defined in [5.1.2](#page-7-3) - [Enumerated types of data\)](#page-7-3).

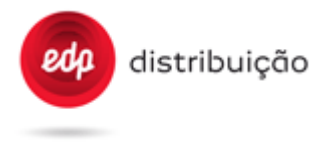

The Modbus master should read this register with an appropriate frequency to conveniently manage the:

- Load profile access avoiding the need to read the last entry of load profile to recognize a new entry or a new configuration;
- Demand management status to eventually take actions according to the active demand management period.

#### <span id="page-10-0"></span>**5.4 Function codes description**

The functions to be used in the Modbus protocol of EDP Box's HAN interface and the content of the Modbus PDU frame (see [4.2](#page-6-0) [Modbus frame\)](#page-6-0) are defined in the following subsections.

When addresses and data items larger than a single byte are transmitted, the most significant byte is sent first.

#### <span id="page-10-1"></span>5.4.1 General purpose

The general purpose functions (current subsection) have public function codes, so their definition is according to document [\[2\].](#page-3-5)

All addresses used in the frames are defined in the subsection [5.6](#page-20-0) - [Registers Address.](#page-20-0)

#### <span id="page-10-2"></span>5.4.1.1 Read input registers

This function is used to read registers of the EDP Box.

#### Request:

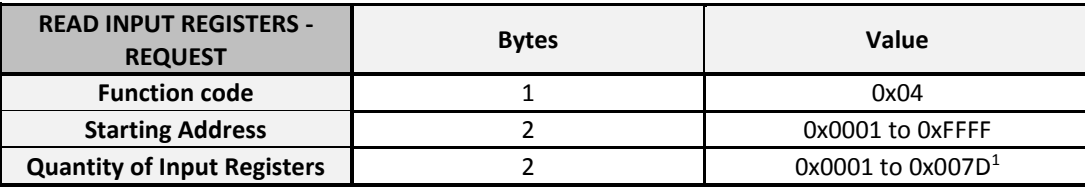

**Note <sup>1</sup> :** The quantity of registers to be read combined with all other fields in the expected reply must not exceed the 256 bytes of allowable Modbus messages length.

Response:

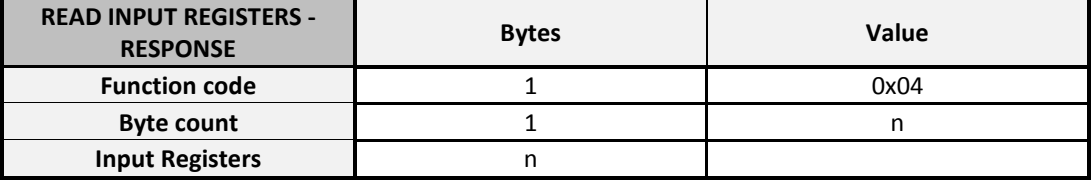

**n** = even number of bytes returned, containing the values of the requested Input Registers.

**Note:** If the content of returned Input Registers is not a multiple of two bytes, then the PDU frame must be padded in the right-most position with a zero byte (last transmitted byte). The type and size of each register are indicated in subsection [5.6](#page-20-0) - [Registers Address.](#page-20-0)

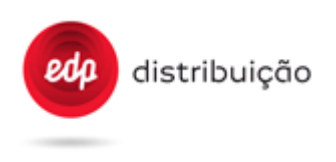

Error:

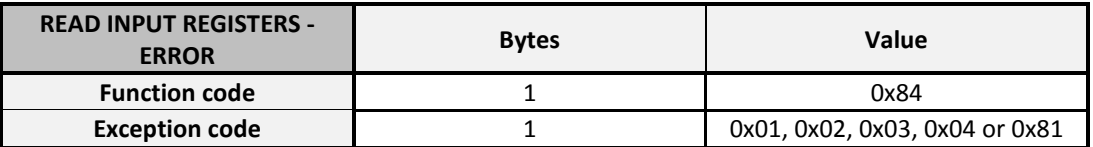

Example:

Read the "Active core firmware Id" (register address 0x0004).

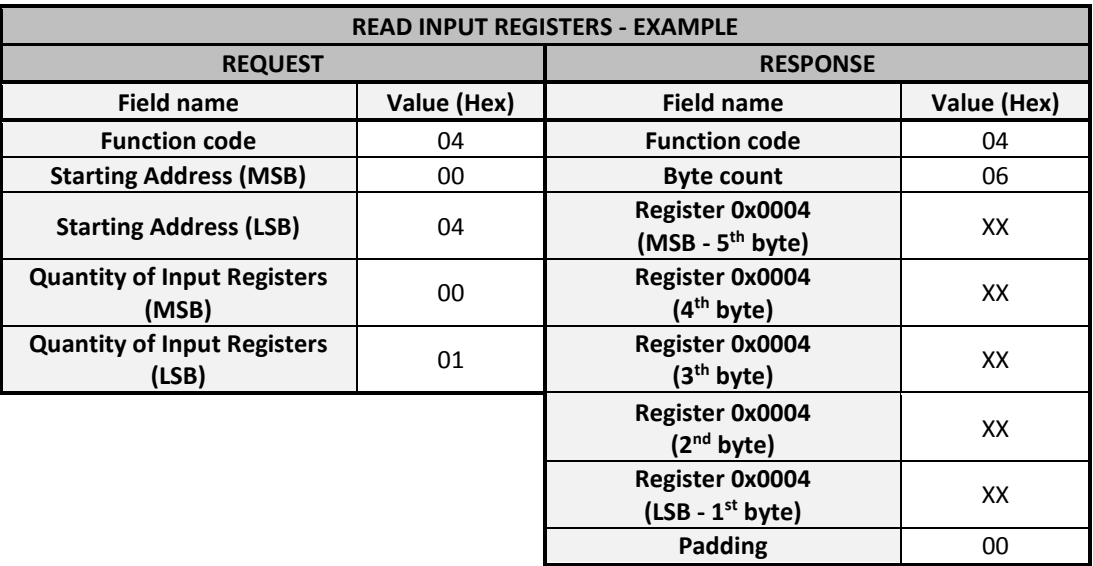

## <span id="page-11-0"></span>5.4.1.2 Write single register

This function is used exclusively to write the EDP Box Modbus address. Therefore, the only admissible address in the "Register Address" field of this function is the 0x0007 (HAN interface - Modbus address).

Request:

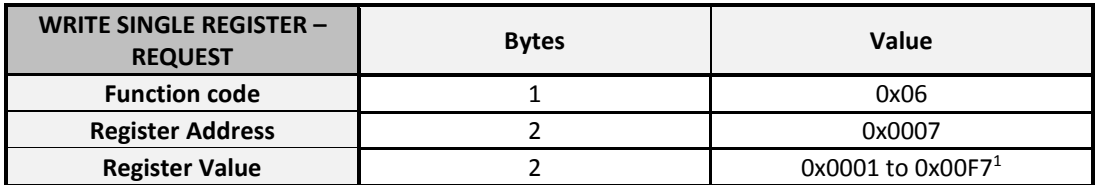

**Note <sup>1</sup> :** Limitation according to [4.1](#page-5-1) - [Addressing.](#page-5-1)

## Response:

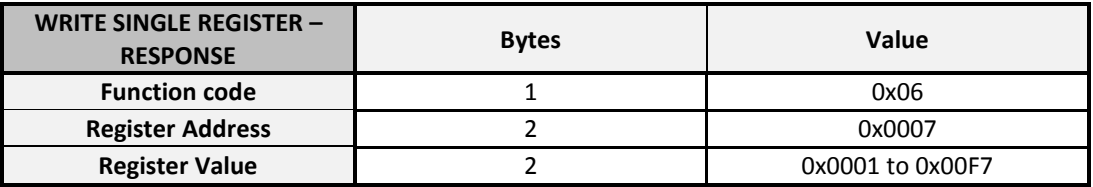

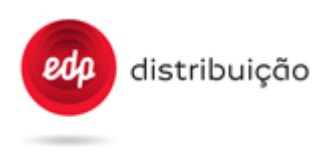

#### Error:

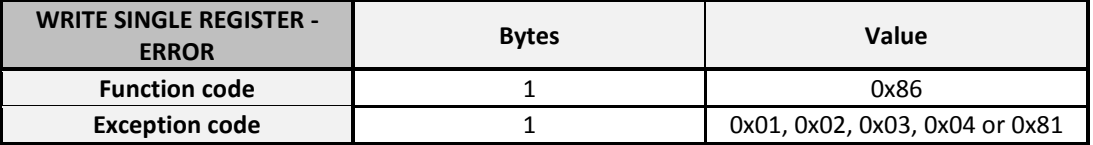

#### <span id="page-12-1"></span>Example:

Write the "HAN interface - Modbus address" (register address 0x0007 with value 0x0001).

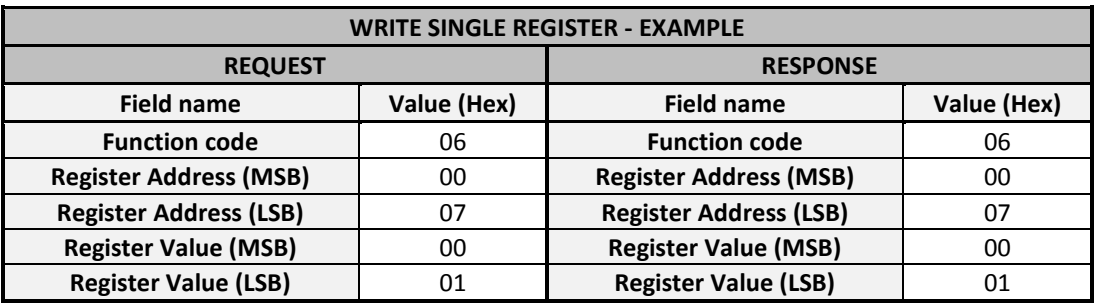

#### <span id="page-12-0"></span>5.4.2 Load Profile

There are two different user-defined functions to access the load profile buffer (object with the OBIS code {7,{1.0.99.1.0.255},2}), although no particular register address is explicitly referred in their request frames.

The load profile dimension may depend on the number and type of measurements configured to be captured in the buffer. The maximum load profile entries with current structure are accessible through register 0x0083 "Load profile - Profile entries". The Modbus master should use the register 0x0082 "Load profile - Entries in use" to know the current number of occupied entries in the load profile buffer. When the load profile buffer is full the register "Load profile - Entries in use" has the same value of "Load profile - Profile entries".

The load profile buffer is organized in a FIFO structure, so the first entry of the buffer is always the oldest one and the last entry is the newest. Accordingly, the oldest entry of the buffer is always the position 0x0001 and the newest is the correspondent position expressed in the register "Load profile - Entries in use".

The Modbus register 0x0080 "Load profile - Configured measurements" contains relevant information about the measurements that are being recorded in the EDP Box's load profile. It displays an array of up to 8 Measurement IDs, enabling the Modbus master to recognize the type of data that is being captured in the load profile.

The size of "Load profile - Configured measurements" array is fixed and equal to 8 positions, where each position has an unique assigned index. The "Clock" and the "AMR profile status" are always the first two objects to be captured in the load profile and consequently assigned with indexes 1 and 2, respectively, within the array. Thus, if less than 6 measurements (excluding "Clock" and "AMR profile status") are configured to be captured in the EDP Box'sload profile, then the positions of the array with no measurements assigned should have the value 0xFF. The array should be filled considering that the left-most position is the first to be assigned and so on, since empty positions between two configured measurements are not acceptable. The first byte to be transmitted is the leftmost position, followed by the next right positions until the last right-most position.

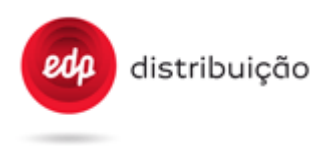

**FEV 2017**

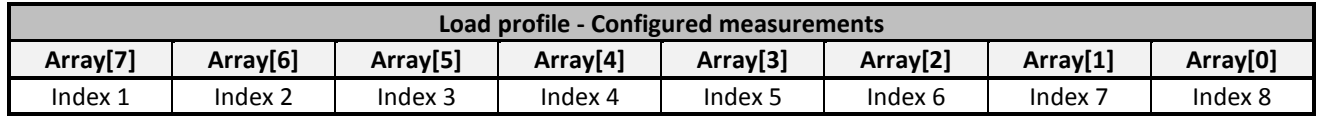

The "Load profile - Configured measurements" register address (0x0080) is also used for access profile purposes, either to enable or disable the access to the EDP Box's load profile buffer through the user-defined functions.

The description of all Measurement IDs and their correspondence with the OBIS code of the captured object (defined i[n \[4\]\)](#page-3-6) are presented in the table below. The "Scaler" column is related to the resolution of the received data, i.e., to determine how many decimal digits should be considered. For example, the "Last average power factor" has a scaler of "-2", so the received data of 0x00000062 (98 in decimal) corresponds to the value 0,98.

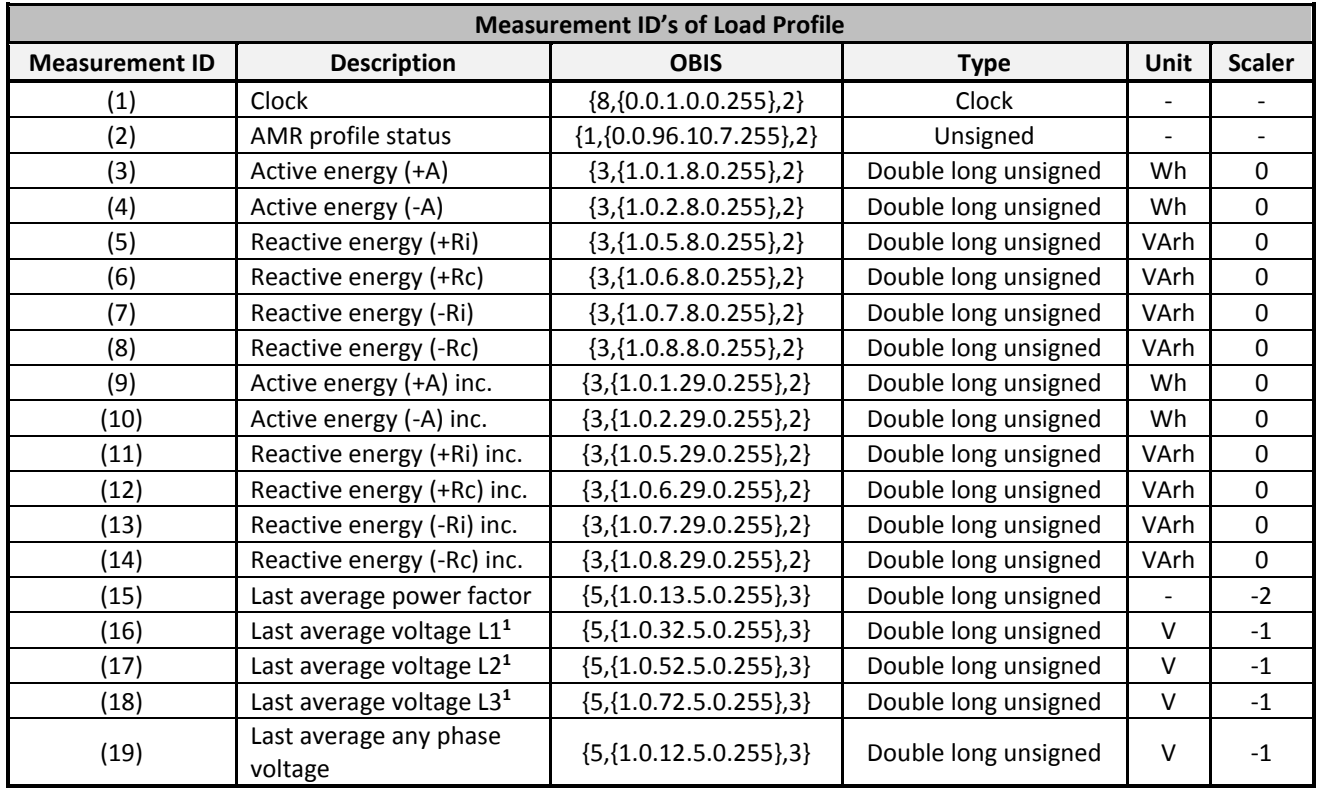

**Note <sup>1</sup> :** Measurement ID does only apply to three-phase EDP Boxes.

Measurement ID = 0 can be used by Modbus master to read all the configured measurements in the load profile.

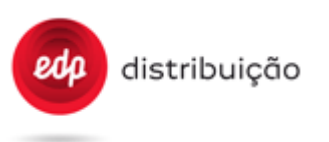

**FEV 2017**

## Example:

Read the "Load profile - Configured measurements" (register address 0x0080).

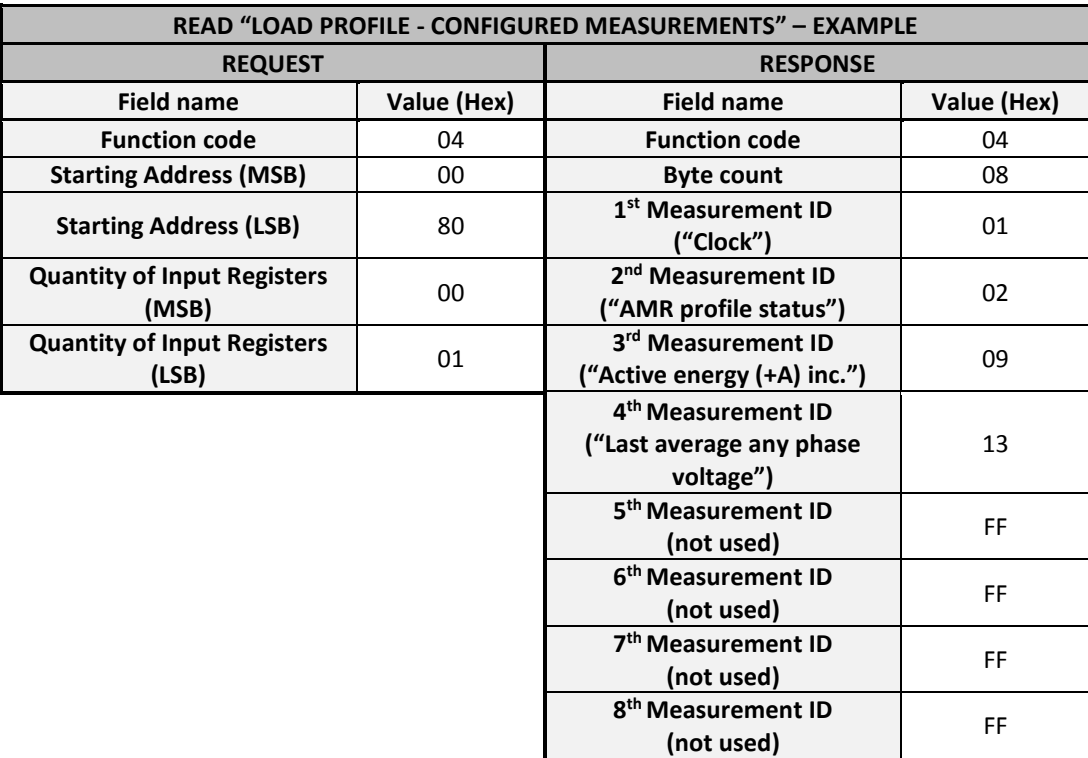

<span id="page-14-0"></span>5.4.2.1 Read last Load Profile entries

This function is used to read the latest entries of the load profile buffer.

Request:

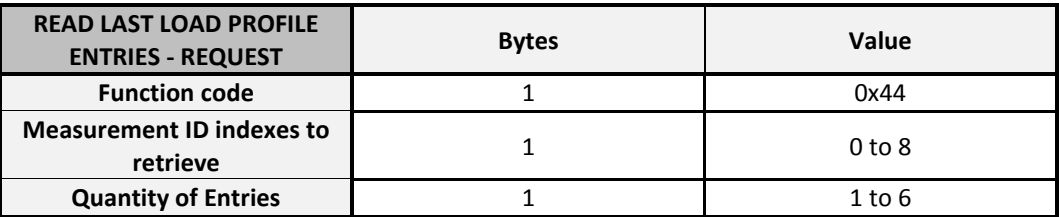

The Modbus master shall use the "Measurement ID indexes to retrieve" in the request to define the information to be read in each load profile entry, where "Measurement ID indexes to retrieve" = 0 is used to read all the configured measurements in the load profile (up to 6 plus "Clock" and "AMR profile status").

In order to properly recognize the response when using this function, the Modbus master should read register 0x0080 "Load profile - Configured measurements" in the first place.

The quantity of entries to be read in the load profile is limited to 6.

When the Modbus master requires a "Measurement ID indexes to retrieve" that doesn't exist (out of scope) or is higher than the number of configured measurements in the EDP Box, an error message must be generated with the exception code 0x82. If the quantity of entries required is greater than the number of load profile's entries in

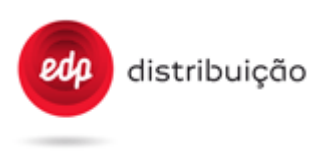

use, then an error message must be generated with the exception code 0x83. For more details see subsection [5.5](#page-19-0) - [Exception](#page-19-0) codes.

Response:

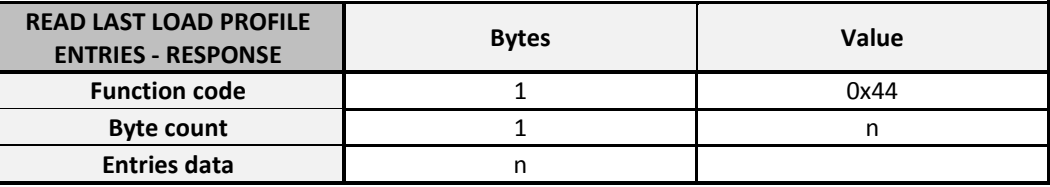

**n** = number of bytes returned, containing the data of the requested Entries

The order of the retrieved "Entries data" should be the following: the first entry to be transmitted is the most recent entry of the load profile (the last one to be stored), the second entry to be transmitted is the second most recent entry of the load profile (the penultimate one to be stored) and so on up to the last of entry to be transmitted.

Within the same entry, the first byte to be transmitted is always the most significant byte of the "Clock", followed by the lower order bytes of the "Clock" and then by the "AMR profile status" byte. Afterwards, the last bytes to be transmitted within the same entry are the ones related to the data from the Measurement IDs configured in the EDP Box up to the selected index, considering the order defined in the "Load profile - Configured measurements".

When there are multiple bytes to be transmitted on the same field of the message, the most significant byte is sent first followed by the low order bytes.

Error:

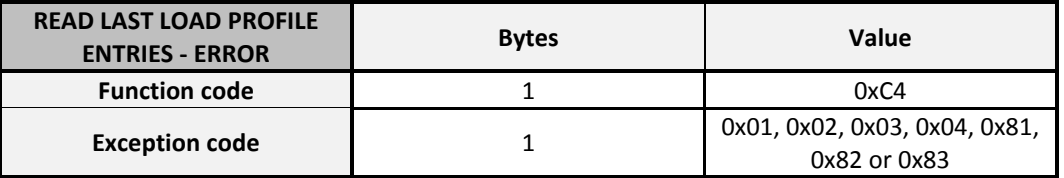

## Example:

Read the last load profile entry for the first three Measurements IDs configured in the load profile. The load profile configuration is according to the "Load profile - configured measurements" presented in the example of page 15.

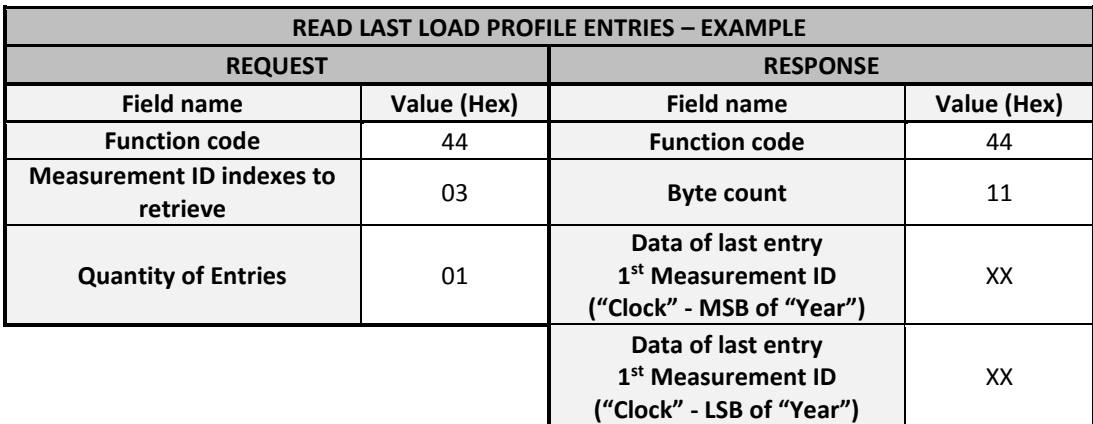

**DEF-C44-509/N**

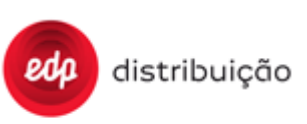

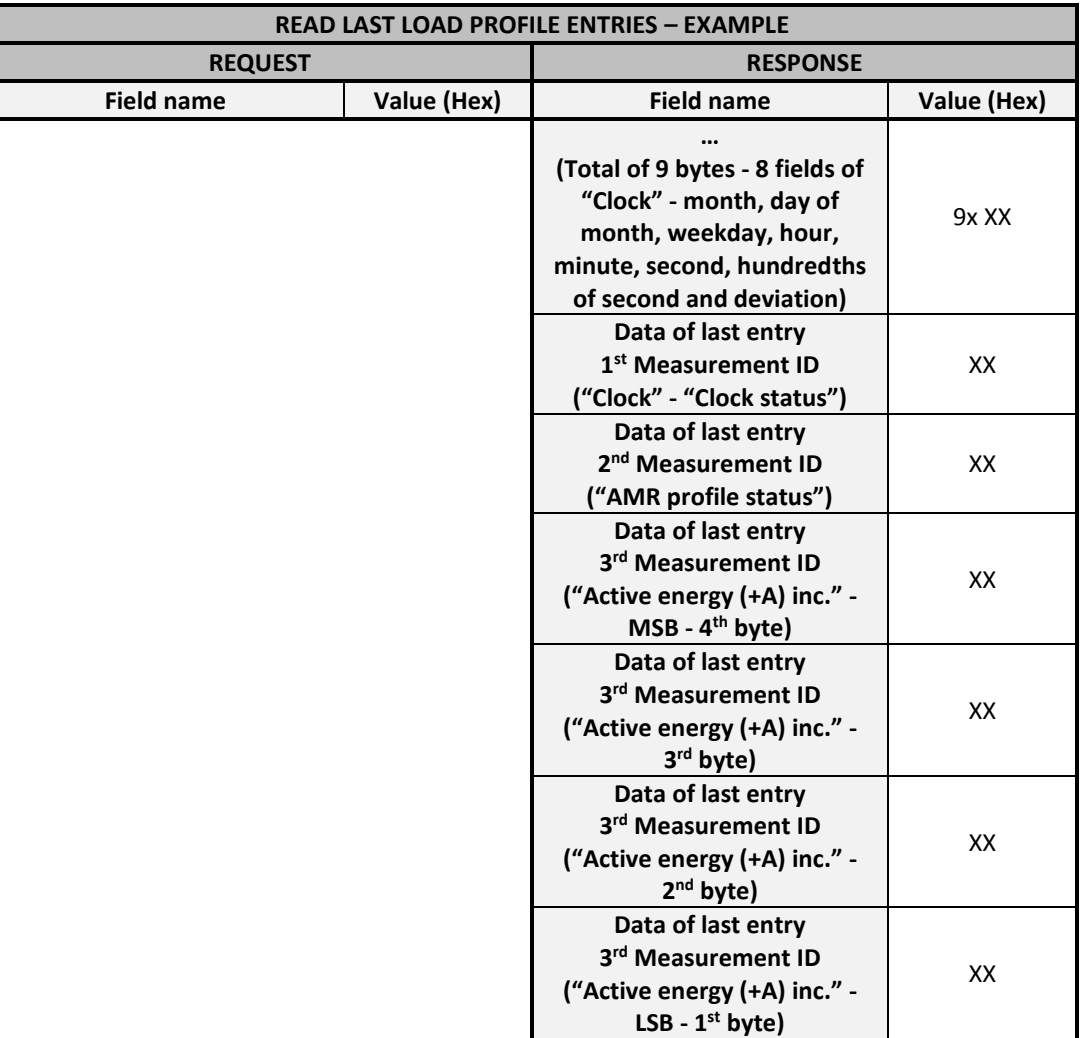

## <span id="page-16-0"></span>5.4.2.2 Read Load Profile entries

This function is used to read up to 6 entries of the load profile buffer.

Request:

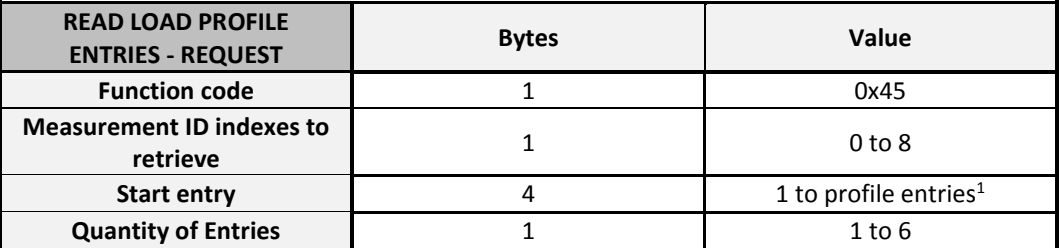

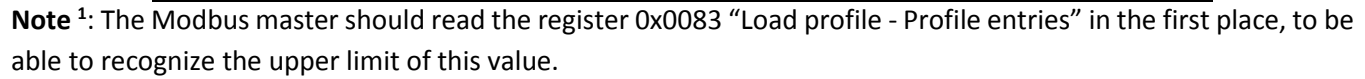

The Modbus master shall use the "Measurement ID indexes to retrieve" in the request to define the information to be read in each load profile entry, where "Measurement ID indexes to retrieve" = 0 is used to read all the configured measurements in the load profile (up to 6 plus "Clock" and "AMR profile status").

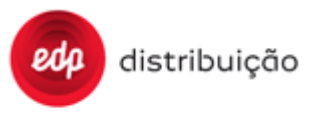

The Modbus master should read the register 0x0082 "Load profile - Entries in use" to know the current number of occupied entries in the load profile buffer and consequently its last entry.

In order to properly recognize the response when using this function, the Modbus master should read register 0x0080 "Load profile - Configured measurements" in the first place.

The quantity of entries to be read in the load profile is limited to 6.

When the Modbus master requires a "Measurement ID indexes to retrieve" that doesn't exist (out of scope) or is higher than the number of configured measurements in the EDP Box, an error message must be generated with the exception code 0x82. If the start entry of load profile buffer doesn't exist in the EDP Box (out of scope) or the index of the start entry plus the quantity of entries required is greater than profile entries, then an error message must be generated with the exception code 0x83. For more details see subsection [5.5](#page-19-0) - [Exception](#page-19-0) codes.

Response:

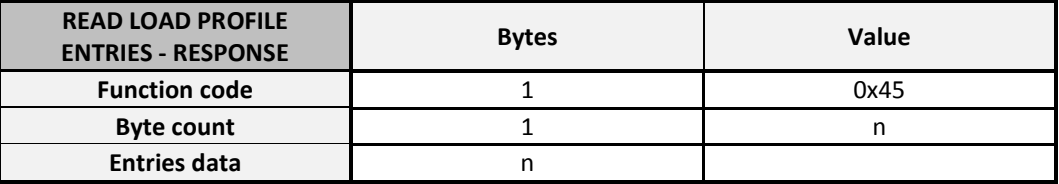

**n** = number of bytes returned, containing the data of the requested Entries

The order of the retrieved "Entries data" should be the following: the first entry to be transmitted is the data from the entry defined in the "Start entry", the second entry to be transmitted is the data from the very next position of the load profile (previous position plus 1) and so on up to the last of entry to be transmitted.

Within the same entry, the first byte to be transmitted is always the most significant byte of the "Clock", followed by the lower order bytes of the "Clock" and then by the "AMR profile status" byte. Afterwards, the last bytes to be transmitted within the same entry are the ones related to the data from the Measurement IDs configured in the EDP Box up to the selected index, considering the order defined in the "Load profile - Configured measurements".

When there are multiple bytes to be transmitted on the same field of the message, the most significant byte is sent first followed by the low order bytes.

Error:

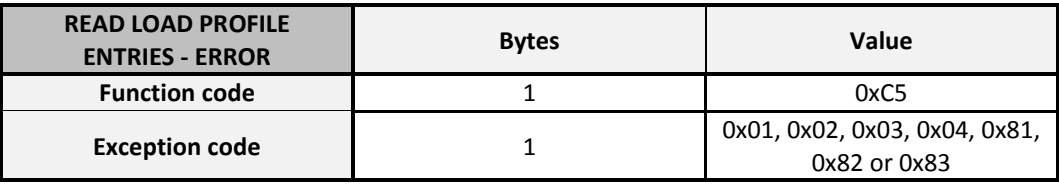

#### Example:

Read the 6000<sup>th</sup> entry (0x00001770) of the load profile for all configured Measurement IDs in the load profile. The load profile configuration is according to the "Load profile - configured measurements" presented in the example of page 15.

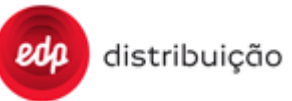

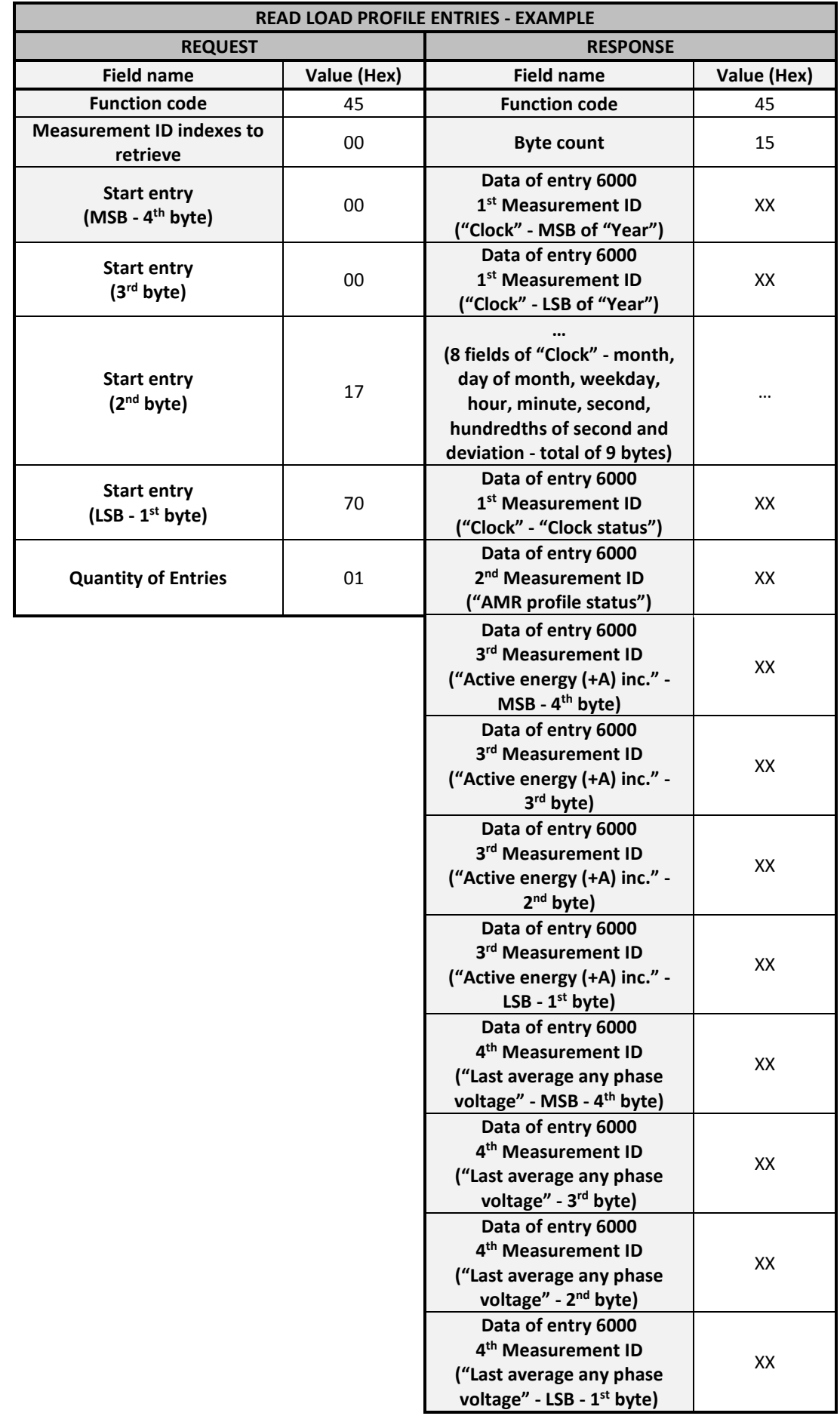

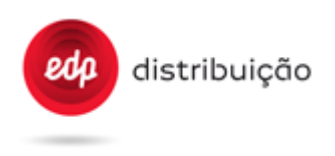

## <span id="page-19-0"></span>**5.5 Exception codes**

The available exception codes to be used in all functions are listed and described in the following table.

The exception codes from 0x01 up to 0x04 are according to the standard Modbus protocol (see document [\[2\]\)](#page-3-5) and all other are user defined.

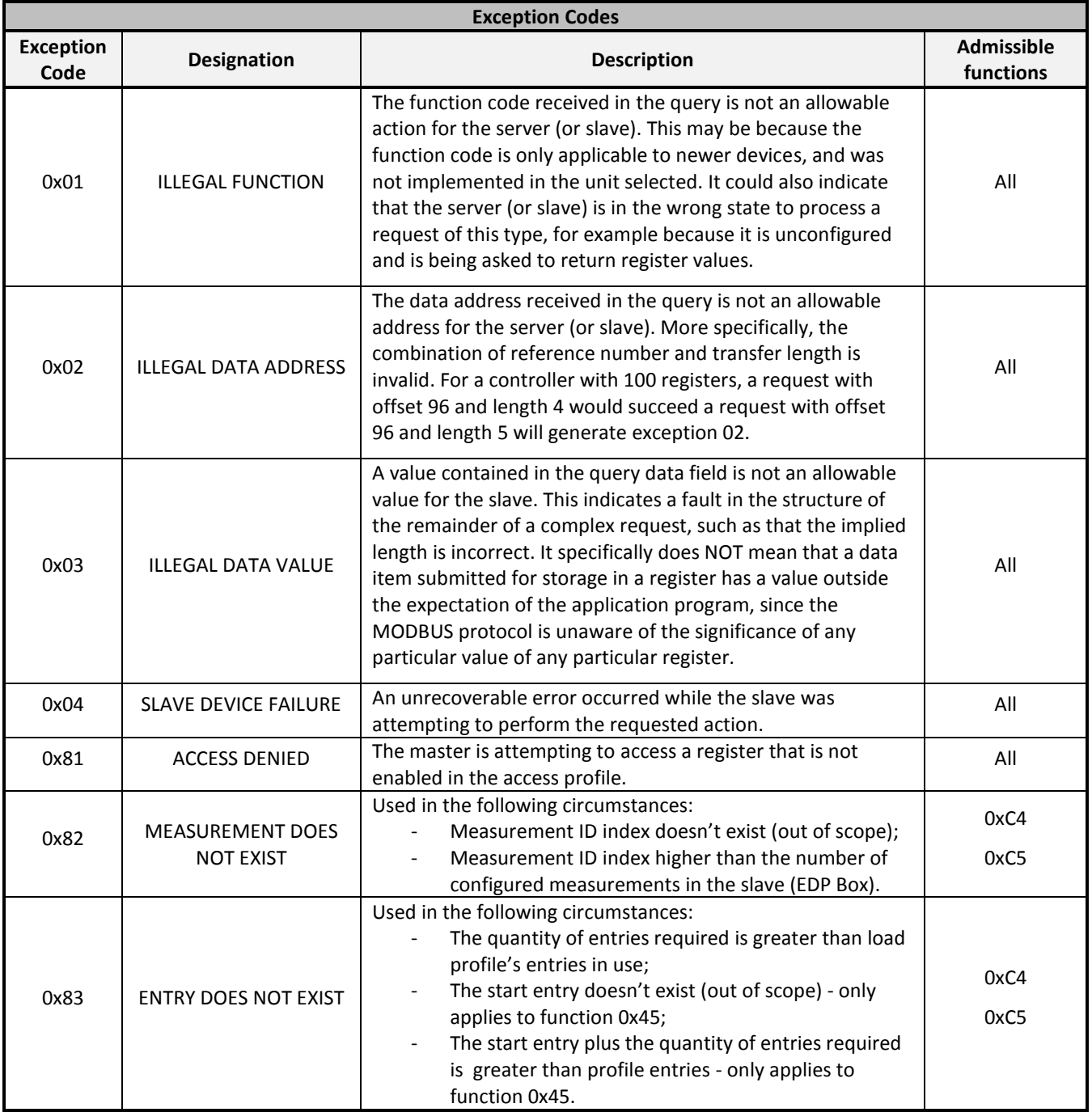

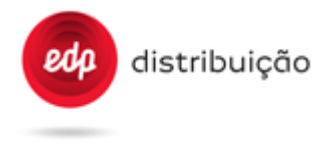

#### **5.6 Registers Address**

The information available through the EDP Box's HAN interface is described in the following tables of this subsection.

All registers have a specific address and an associated index that should be used as reference to the access profile (se[e 5.2](#page-8-4) - [Access profile\)](#page-8-4).

Each register address is related to a DLMS object of EDP Box by its OBIS code {Class ID,{Logical name}, Attribute index}. The correspondent type of data, unit and scaler are also defined. The scaler is related to the resolution of the received data, i.e., to determine how many decimal digits should be considered.

#### 5.6.1 General Information

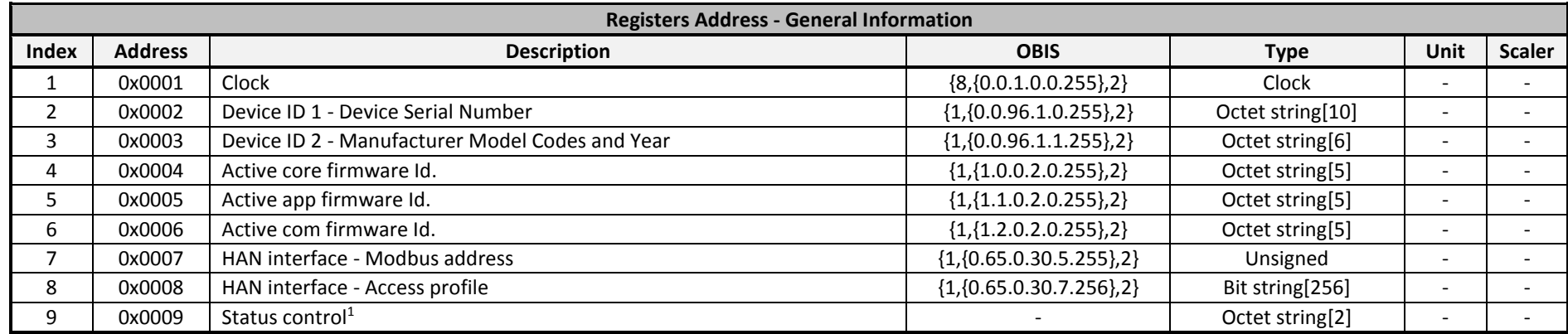

<span id="page-20-0"></span>**Note <sup>1</sup> :** This register is not related to a DLMS object of EDP Box.

<span id="page-20-1"></span>5.6.2 Tariff Configuration

<span id="page-20-2"></span>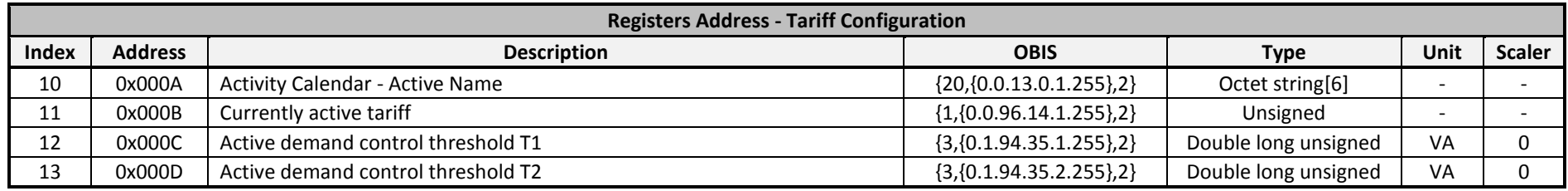

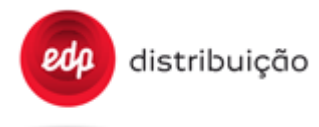

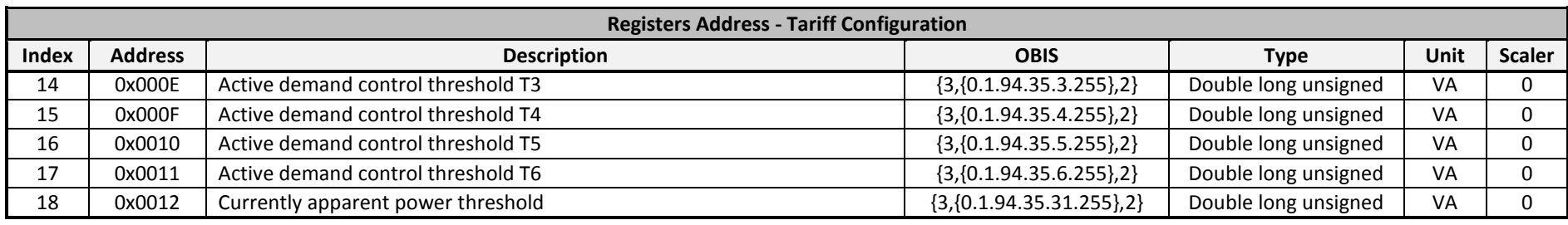

## 5.6.3 Demand Management

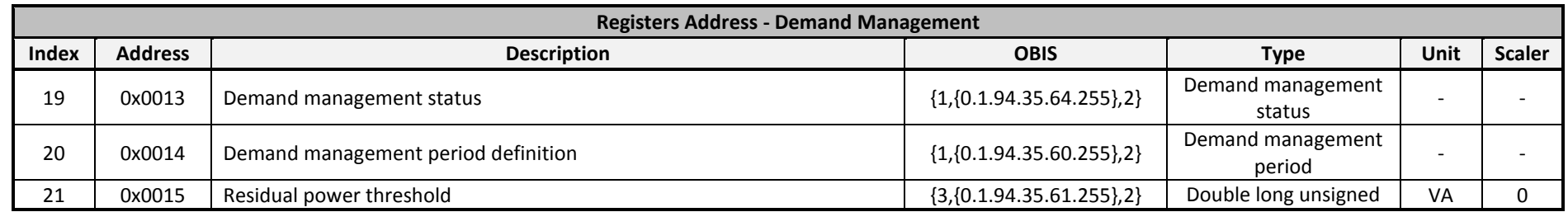

## 5.6.4 Total Registers

<span id="page-21-1"></span><span id="page-21-0"></span>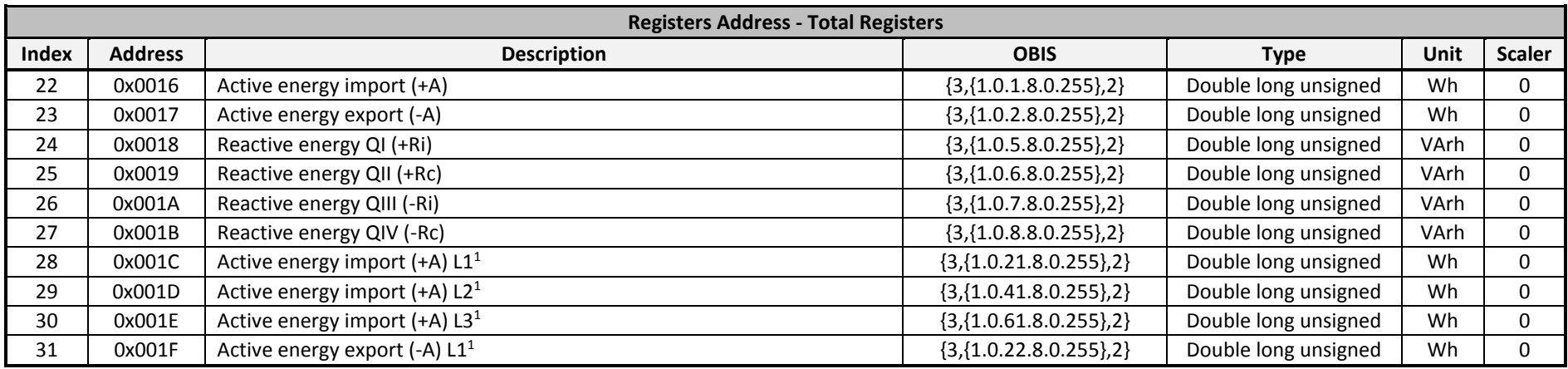

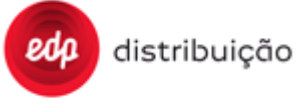

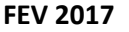

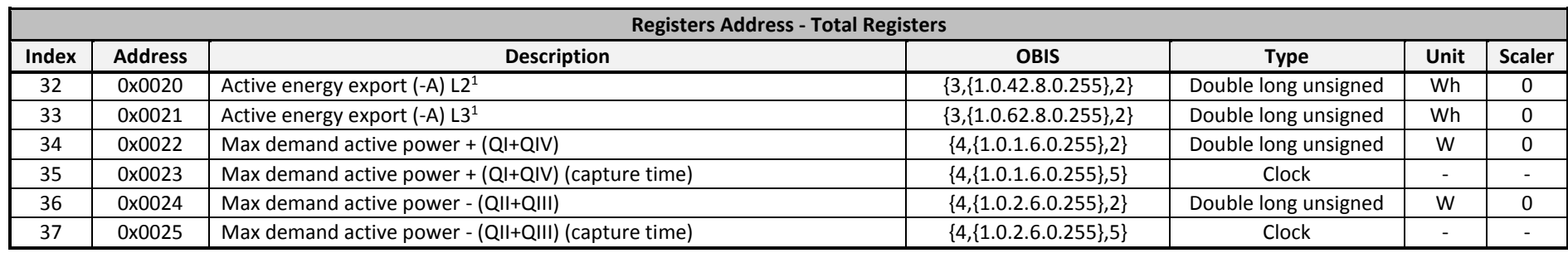

**Note <sup>1</sup> :** These registers only apply to three-phase EDP Boxes.

## 5.6.5 Tariff Registers

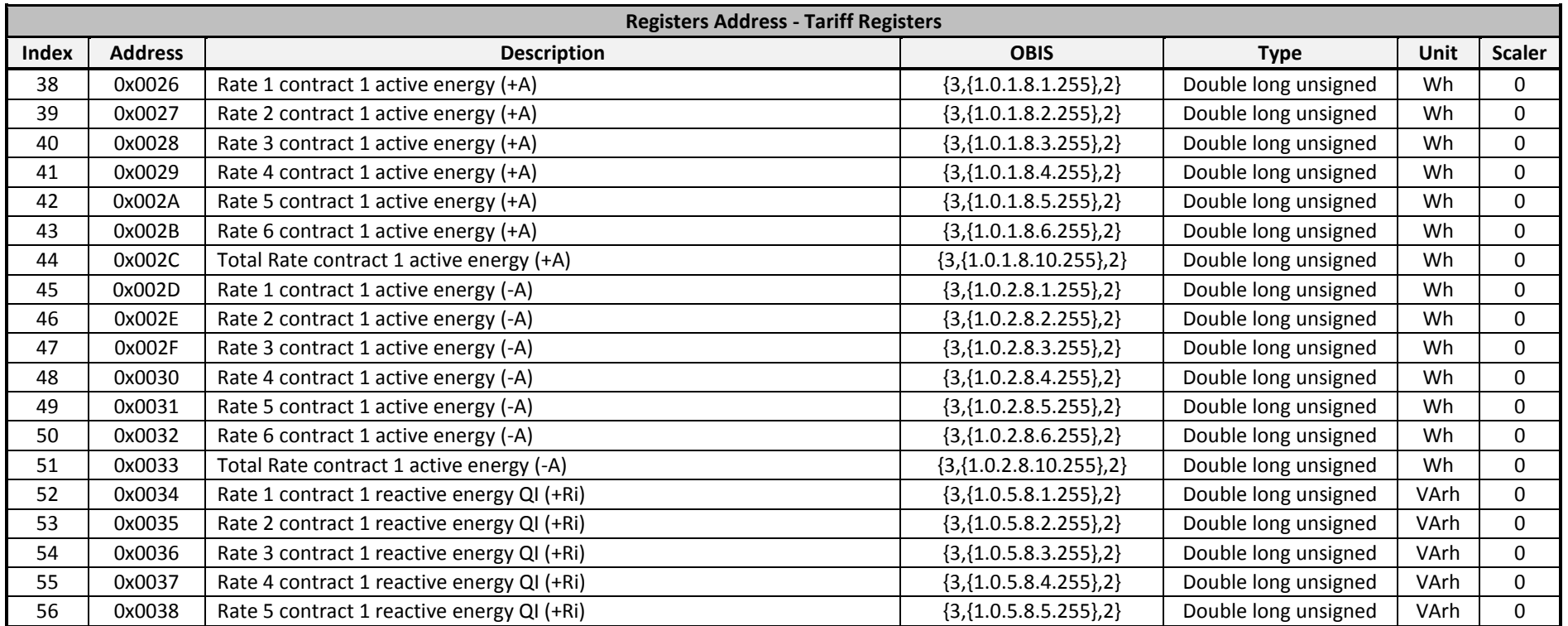

<span id="page-22-0"></span>DTI - Direção de Tecnologia e Inovação - Desenvolvimento da Solução Inovgrid Pág. 23/27

**DEF-C44-509/H**

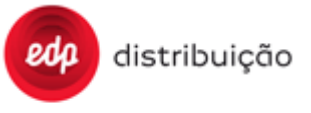

**FEV 2017**

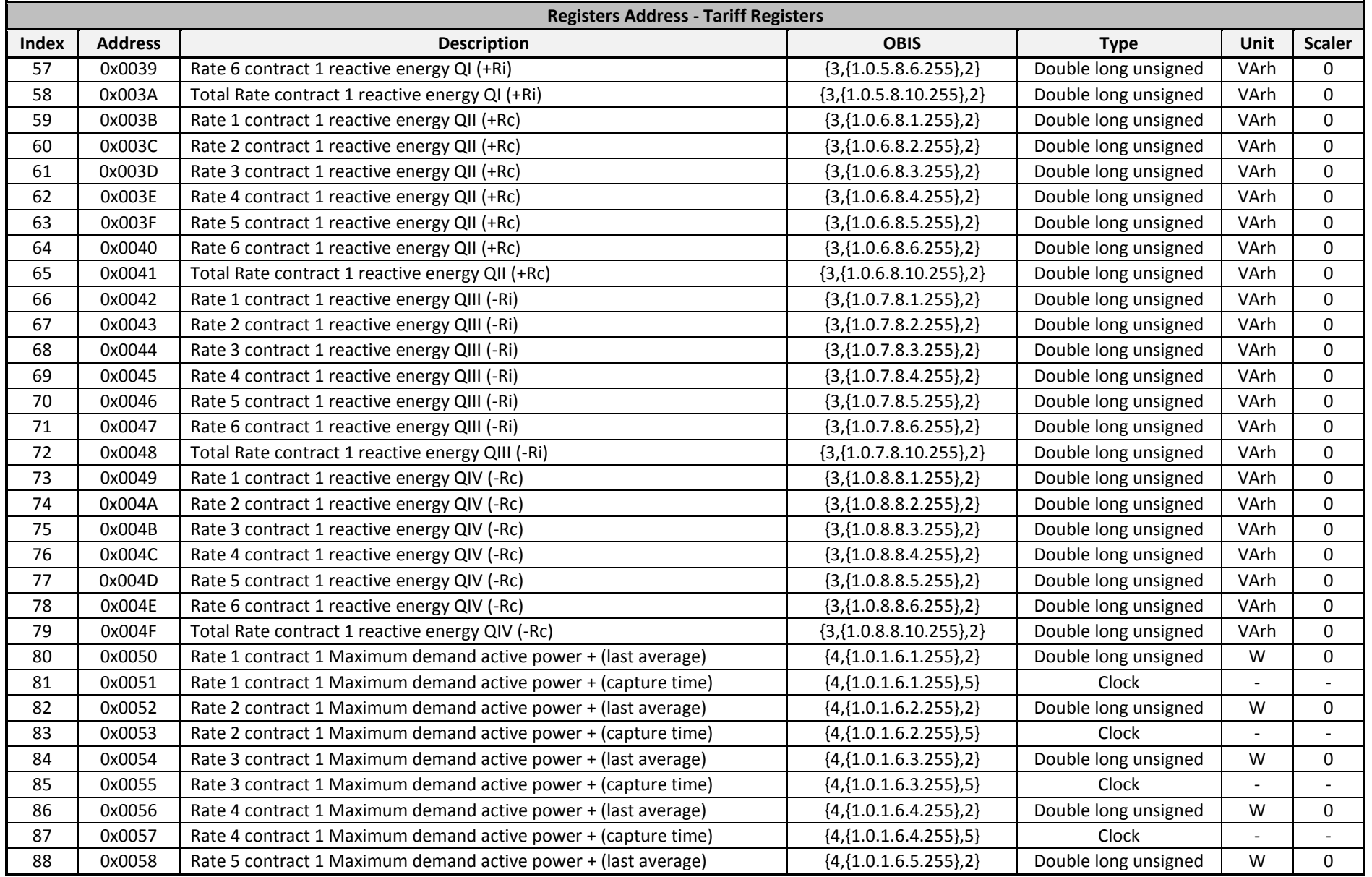

**DEF-C44-509/H**

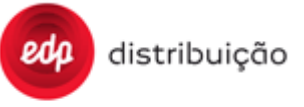

**FEV 2017**

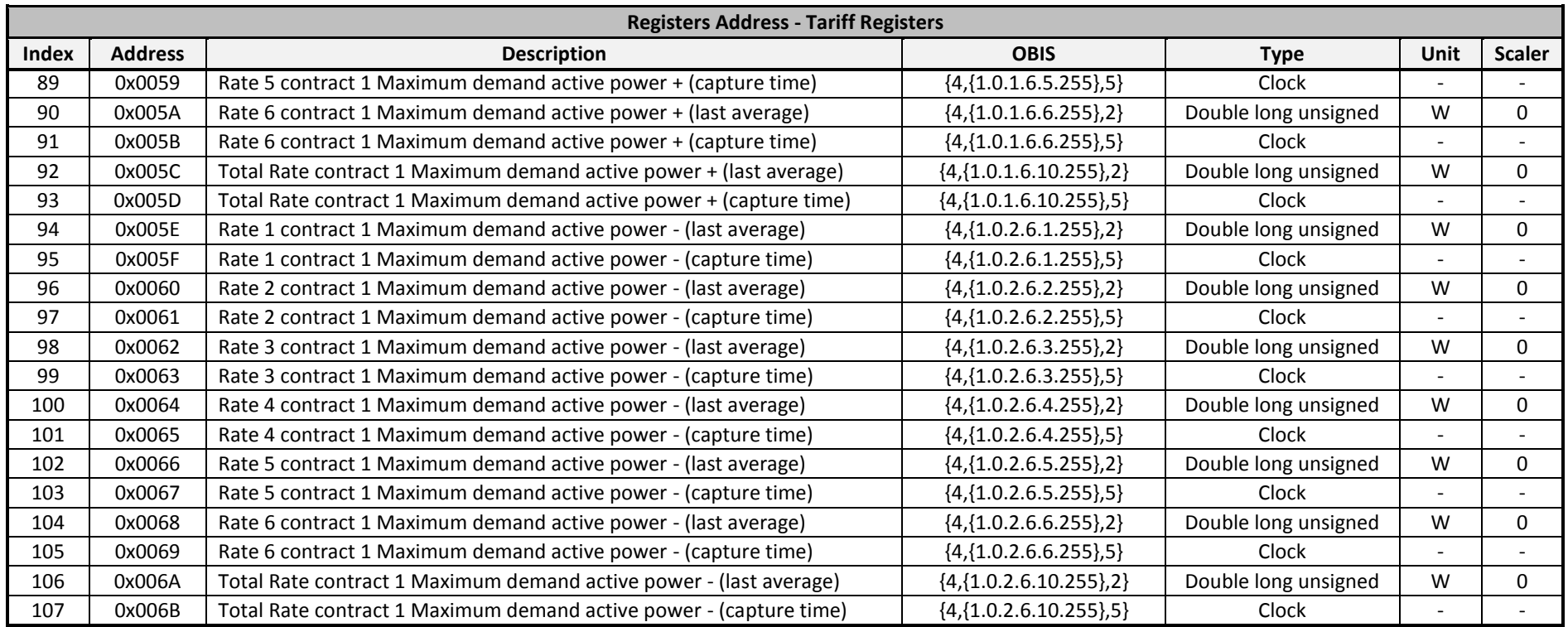

5.6.6 Instantaneous Values

<span id="page-24-0"></span>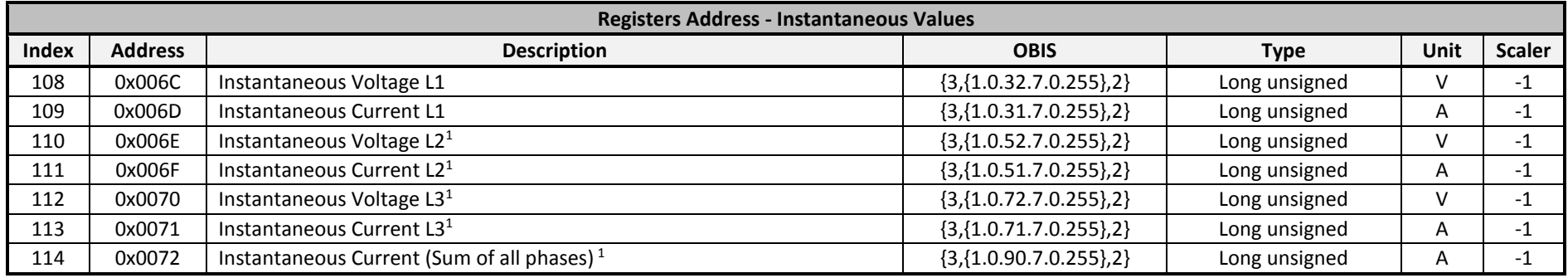

**DEF-C44-509/H**

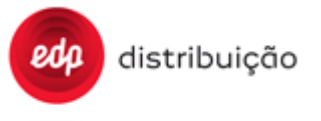

**FEV 2017**

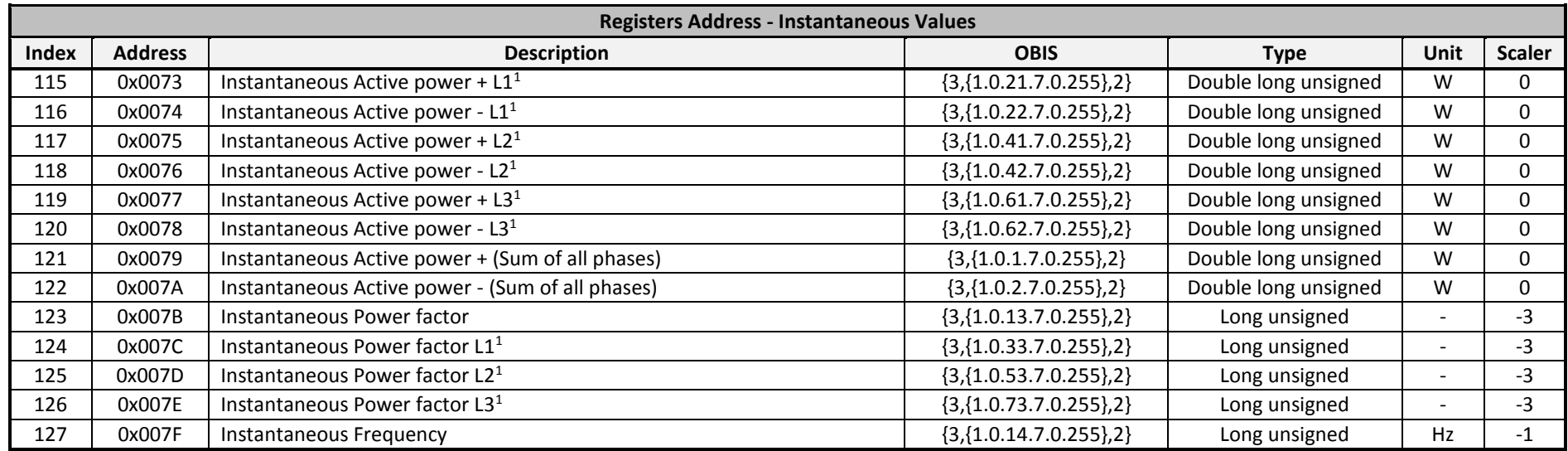

**Note <sup>1</sup> :** These registers only apply to three-phase EDP Boxes.

#### 5.6.7 Load Profile

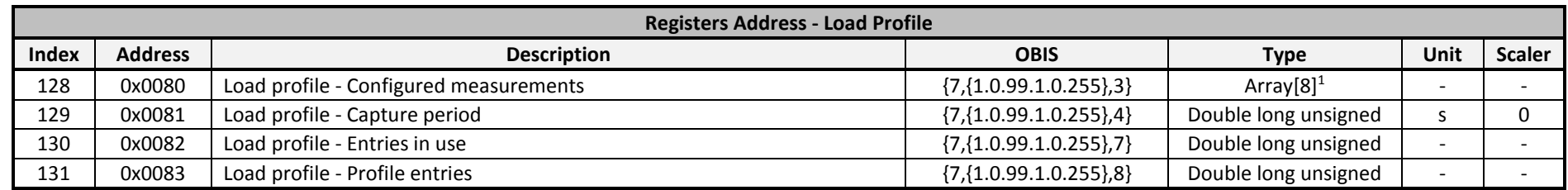

<span id="page-25-0"></span>**Note <sup>1</sup> :** Array of Measurement IDs whose size is fixed and equal to 8. If less than 6 measurements (plus "Clock" and "AMR profile status") are configured to be captured in the EDP Box's load profile, then the positions of the array with no measurements assigned should return the value 0xFF (see [5.4.2](#page-12-1) - [Load Profile\)](#page-12-1).

![](_page_26_Picture_0.jpeg)

## 5.6.8 Disconnector

<span id="page-26-0"></span>![](_page_26_Picture_103.jpeg)